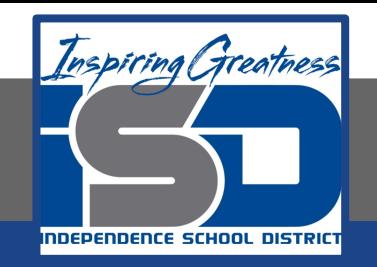

# **Computer Networking Virtual Learning CCNA- 4.5 - Device Driver Management April 30, 2020**

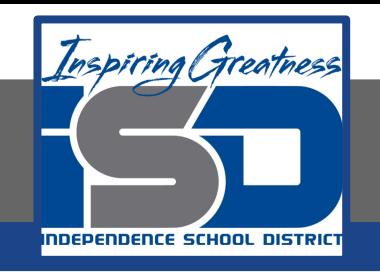

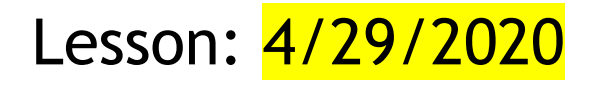

#### **Objective/Learning Target:**

- Install devices using drivers included with Windows and drivers available on disc
- Use Device Manager to verify the proper installation of devices
- Safely remove hot swappable devices
- Configure Windows to search Windows Update for updated drivers
- Configure driver signing behavior in Windows
- Update device drivers
- Install and configure drivers on Linux and macOS systems

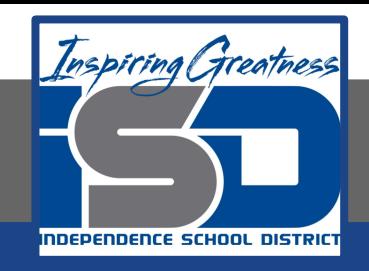

### **Focus Questions**

- What type of hardware devices use DMA channels to communicate directly with RAM?
- When is is necessary to manually configure a device?
- What system rights are required to install devices?
- What is the function of the driver?
- What is the importance of driver signing? What should you be aware of when using a driver that is not signed?
- How do you safely remove a hot swappable component?
- How do you verify that a device is compatible with the version of Windows you are running before you purchase it?
- Where are the best places to obtain the most up-to-date version of a driver for each of the following: a Windows system, a macOS system, and a Linux system?

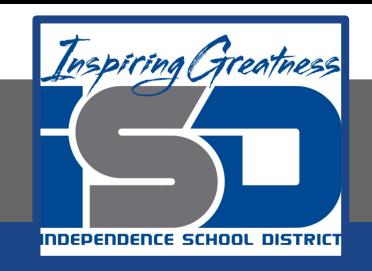

## **Learning Tasks**

- Navigate to TestOut.com & log on using your credentials
- Navigate to PC Pro Chapter 4 Peripheral Devices, Section 5 Device Driver Management
- Review Vocabulary words for 4.5 before starting into Section
- Read Fact Sheets located in sections 4.5.6, 4.5.7
- Watch videos located in sections 4.5.1, 4.5.2, 4.5.3, 4.5.4, 4.5.5
- Complete Lab Sim located in section 4.5.8
- Answer/Review Practice Questions located in section 4.5.9

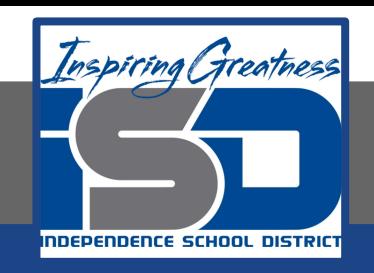

#### **Time Breakdown**

Videos = 43 Minutes Fact Sheets = 10 minutes Lab Simulation = 10 minutes Practice Questions = 10 minutes **Total Time = 73 minutes**

Reference: [TestOut PC Pro Lesson Plan Doc](https://drive.google.com/open?id=1vSa5fAqWLCrlbkwcLN--Hw-lZLt8UmG_)ument